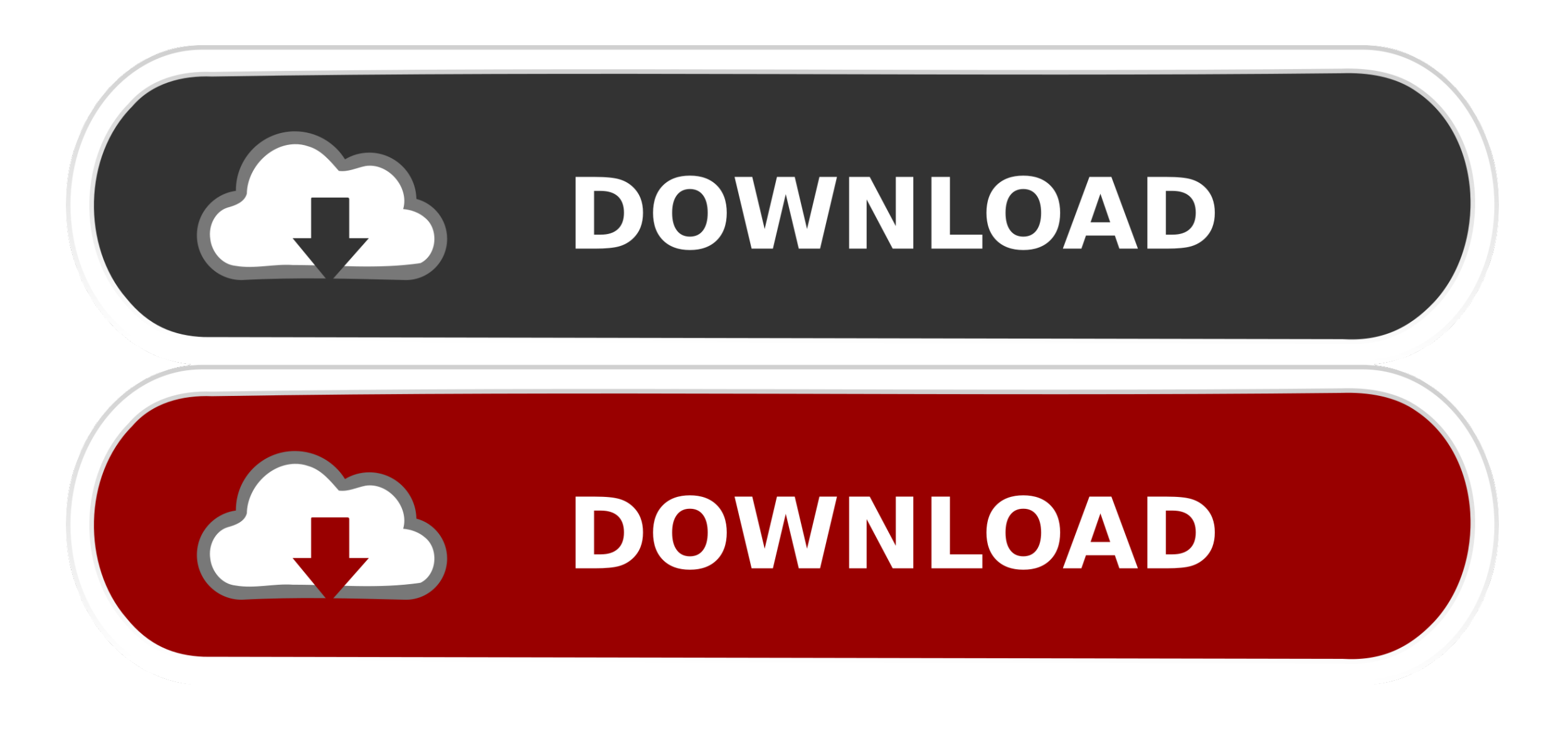

[Garmin Map Pilot Download Manager Mac](https://blltly.com/1ve88m)

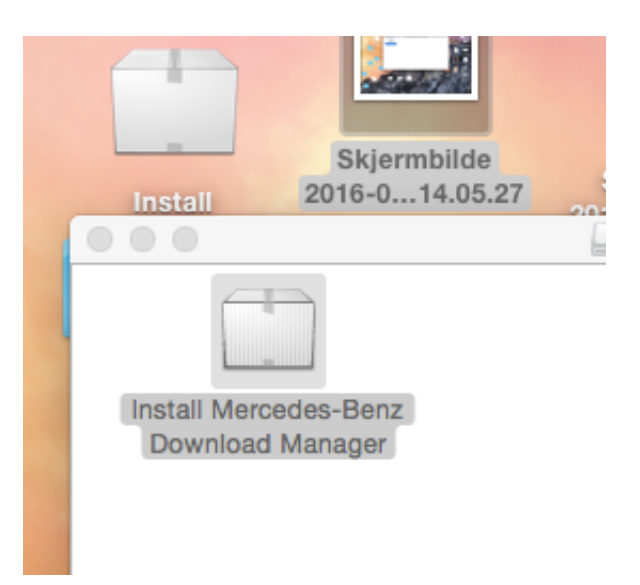

[Garmin Map Pilot Download Manager Mac](https://blltly.com/1ve88m)

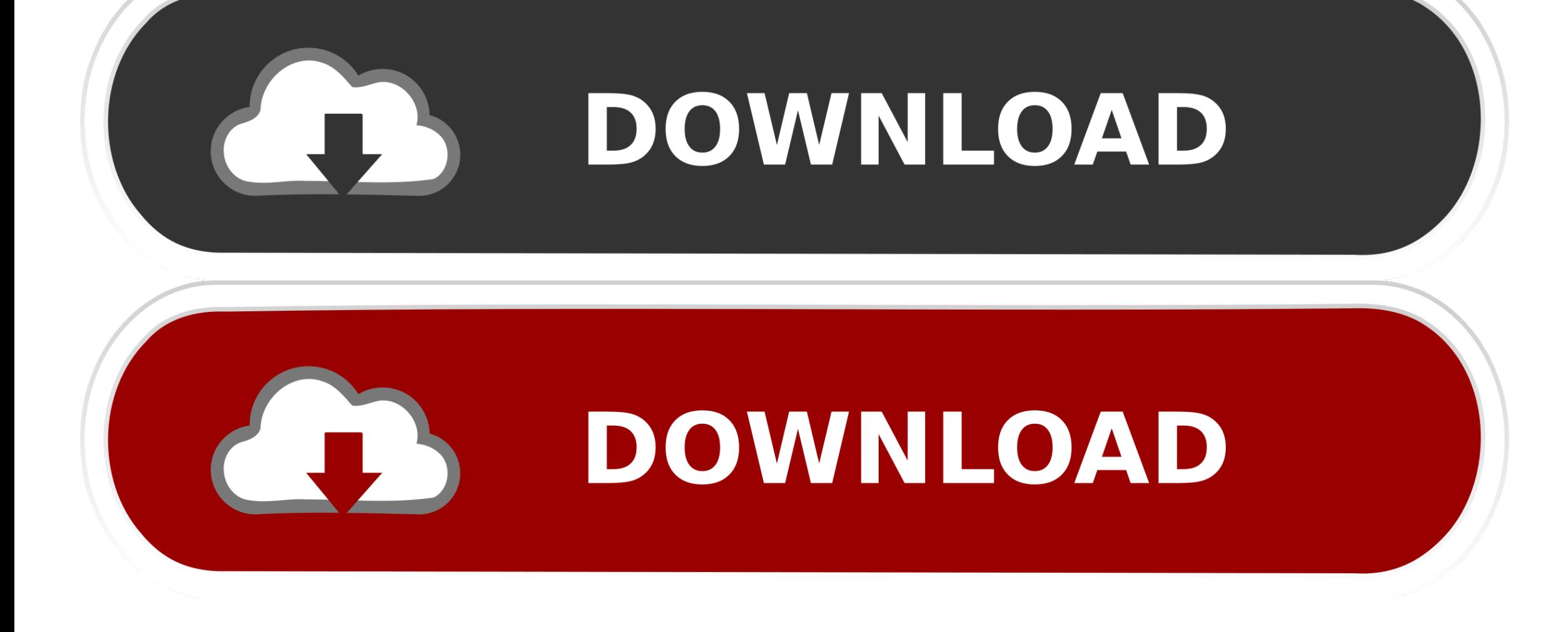

Download Garmin Maps To ComputerGarmin Map Pilot Download Manager Mac OsMap updateWhy do I need to buy a new map update?An up-to-date map guides you with the most accurate and efficient routing to help you save time.. Thus we recommend only installing the stationary safety cameras Installing POI's with POIbase for PCDownload and install POIbase for PC.. The navigation software can be upgraded via the Mercedes Download-Manager The download manager also allows you to backup your SD card, which is advisable.. Garmin Pilot puts full-featured navigation — including our decades of experience with rich, interactive mapping, 3D Vision, aviation weather, global flight plan filing, electronic flight bag capabilities, optional traffic/weather, pilot logbook and more — right at your fingertips.. Download Garmin Maps To ComputerGarmin Map Pilot Download Manager Mac FreeMercedes benz garmin map pilot download manager mac Si es tu primera visita a este foro, puedes echar un vistazo a las normas.

garmin map pilot download manager, garmin pilot download manager, garmin map pilot manager, manager, mercedes garmin pilot download manager, garmin map pilot update download manager, garmin map pilot update manager, mercedes garmin map pilot manager

Both the POIbase PC application and POIbase for PC can be used for this POIbase is compatible with: Mercedes Garmin Map Pilot (Audio 20)Generally speaking, all Garmin Map Pilot versions can be enhanced with POI's and safety cameras via POIbase.. 4 - Insert your SD card into your computer (must have a SD reader to update)

Tienes que registrarte para poder escribir mensajes en este foro Turn your iPad or iPhone into the ideal cockpit companion.

## **garmin map pilot download manager**

Features & NotesAutomatic device recognition via POIbase for PC (for Garmin POI-Loader users)Manual device selection in the POIbase Web-VersionSafety cameras can be displayed on the map (generic safety camera icon)POI's can be dislplayed on the map (including brand icons)Audio warnings when approaching safety cameras (not direction-sensitive, volume can be adjusted)POI's can be selected as destination in radius search (Limited, see instrucitons)Unfortunately, Garmin Map Pilot will only display safety cameras with one generic icon, so it's not possible to differentiate between stationary safety cameras and potential mobile ones.. Top of page How often are new map updates or map products released?You will be provided with up to two map updates per year for your Becker MAP PILOT.. Mercedes-Benz Download Manager is an application that allows you to download latest updates for Mercedes-Benz navigation system.. All you need is your genuine Garmin MAP PILOT SD card Download resolve 15 mac With updated details of e.. Installing the POI's with POIbase Web EditionPOIbase Web-Edition can be found hereLogin Log into your account, or create a new one if you do not already have one.. Pick 'manual' and then 'OK' Garmin POI-Loader will now launch automatically Using Garmin POI-Loader for POIbase POI'sFirst select 'Computer' and then 'Next'.. Best regards J-P croquelois e10c415e6f

## **garmin map pilot download manager mac**

When you are satisfied with your selection, hit the yellow 'Downloadxx POI's 'button.

## **mercedes garmin pilot download manager**